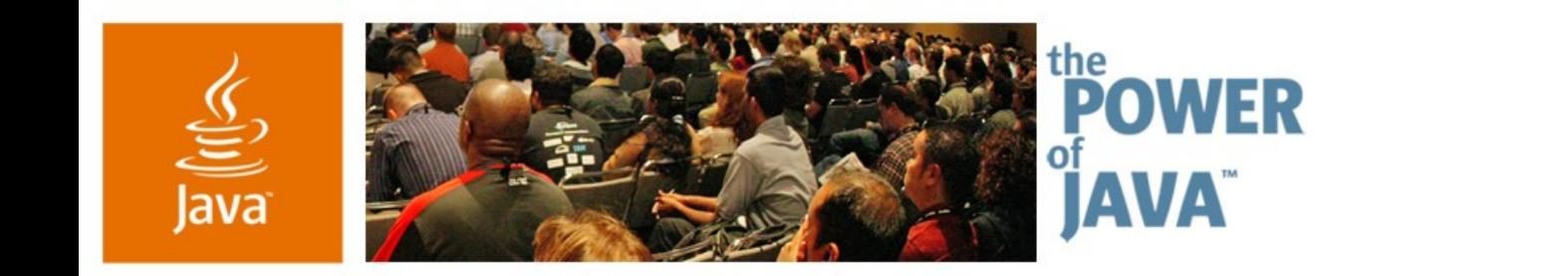

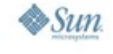

lavaOne

# **A Simple Framework for Desktop Applications**

**Hans Muller**

Software Engineer Sun Microsystems [www.sun.com](http://www.sun.com/)

TS-3399

Copyright © 2006, Sun Microsystems Inc., All rights reserved.java.sun.com/javaone/sf 2006 JavaOne<sup>sм</sup> Conference ∣ Session 3399 |

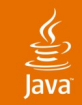

#### **What You Will Need to Learn** For the Test at the Conclusion of the Presentation<sup>\*</sup>

#### The Swing Application Framework Project: why we're doing it, what it is, why you'll want it

\*OK, there's no test. Just try and stay alert, or you'll miss the demo at the end.

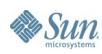

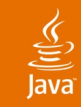

# **Agenda**

What's the Problem?

#### Aren't App Frameworks Giant Scary Monsters?

# A (Very) Brief Survey of App Frameworks

# Swing Application Framework

Application Class

- Lifecycle: Starting Up, Shutting Down, Milestones
- Actions and Resources

Demo!

Where We're Headed, the JSR

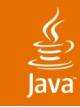

# **Disclaimer**

- This is a preview of a prototype
- The details will almost certainly change
- The fundamentals could change too

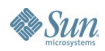

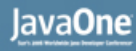

# **What's the Problem?**

- Swing has been available for nearly a decade
- Jillions of apps have been written without a standard desktop application framework
- Experienced developers oftentimes actually enjoy building domain specific application frameworks
- But what about novices?
	- The API **is** pretty big
	- How do they feel about building apps from scratch?
- Laboratory results

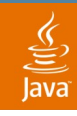

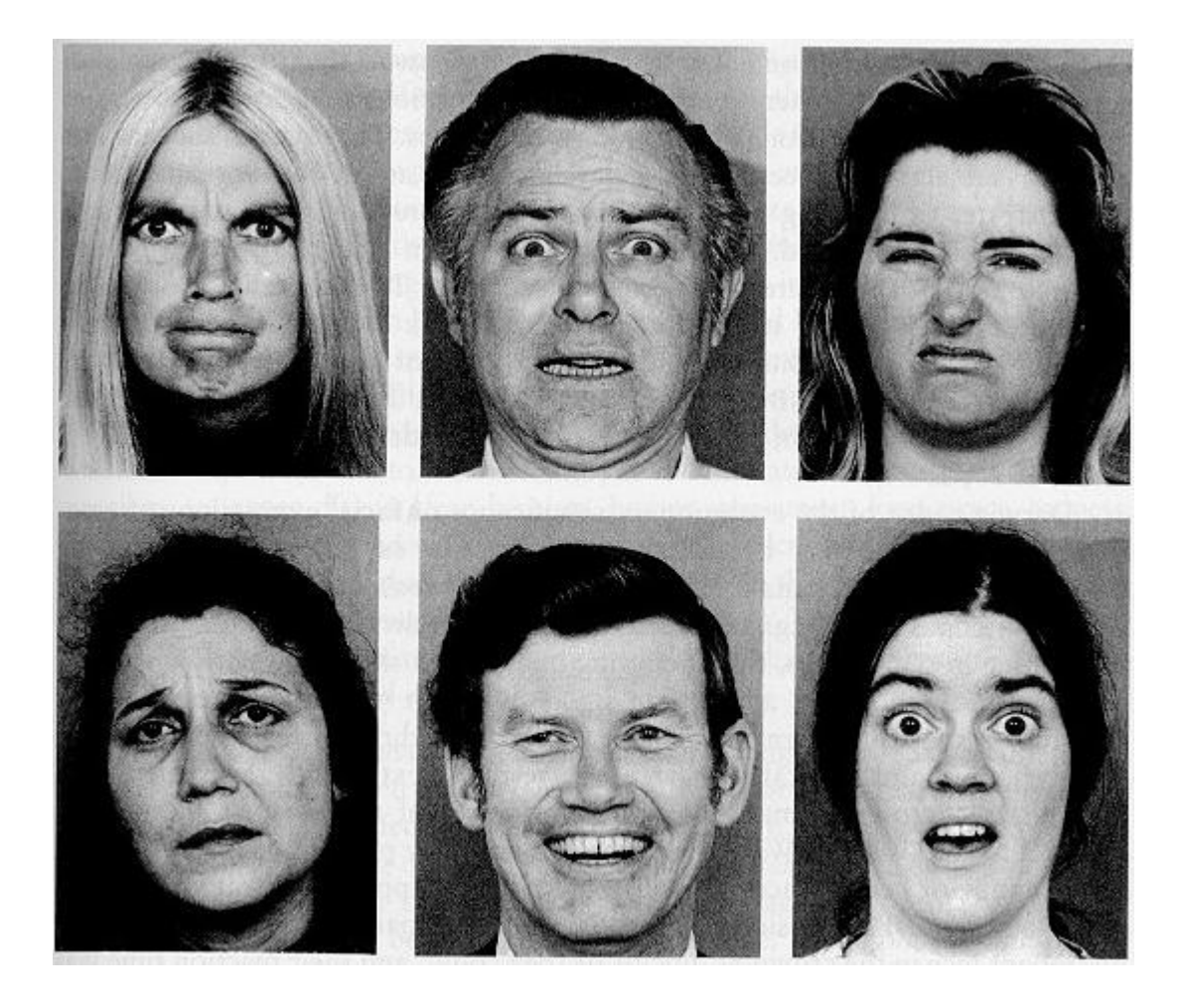

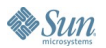

### **Reasons Why A Desktop App Framework is Needed: For Starters**

- Too many possible paths: developers freeze
	- For many developers, particularly new ones, the absence of any advice about how to structure an application is an obstacle in and of itself
	- Developers should focus on their problem domain, not on the "application architecture" domain
- Pave a standard road to start out on

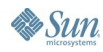

lava**One** 

### **Reasons Why A Desktop App Framework Is Needed: For Starters**

- There some attractive bad paths
	- Build the app on the main thread
	- Your app IS-A JFrame
	- Tangle of actionPerformed methods block the EDT
	- Just English is good enough
- Make getting to the finish line more likely

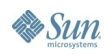

lava**One** 

#### lava**One**

### **Reasons Why A Desktop App Framework Is Needed: For Starters**

• Today's tool support: minimalist

```
public class YourDesktopApp {
    public static void main(String[] args) {
        // Good Luck!
    }
}
```
Tool support could be much much better

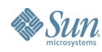

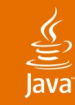

# **Desktop App Framework Fears**

Aren't App Frameworks Giant Scary Monsters?

- Can be too much frame not enough work
	- Over design
	- Try and do too much
	- A shrine for great hacks
- Swing App Framework goals
	- As small and simple as possible (but not more so)
	- Explain it all in one hour
	- Work very well for small and medium scale apps
	- No integral docking framework, generic app data model, scripting language, GUI definition schema…

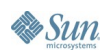

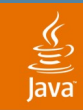

# **Agenda**

What's the Problem?

#### Aren't App Frameworks Giant Scary Monsters?

# A (Very) Brief Survey of App Frameworks

# Swing Application Framework

Application Class

Lifecycle: Starting Up, Shutting Down, Milestones Actions and Resources

Demo!

Where We're Headed, the JSR

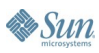

## $\underline{\mathscr{L}}$

# **A Very Brief Survey of What Exists**

- NetBeans<sup>™</sup> Platform
- **Spring RCP**
- Eclipse RCP

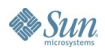

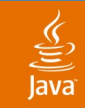

# **Agenda**

What's the Problem?

Aren't App Frameworks Giant Scary Monsters?

A (Very) Brief Survey of App Frameworks

Swing Application Framework

Application Class

Lifecycle: Starting Up, Shutting Down, Milestones Actions and Resources

Demo!

Where We're Headed, the JSR

#### Java

# **Overview: The Obligatory Diagram**

Elements of the Application Framework

#### **State and Behavior LifeCycle**

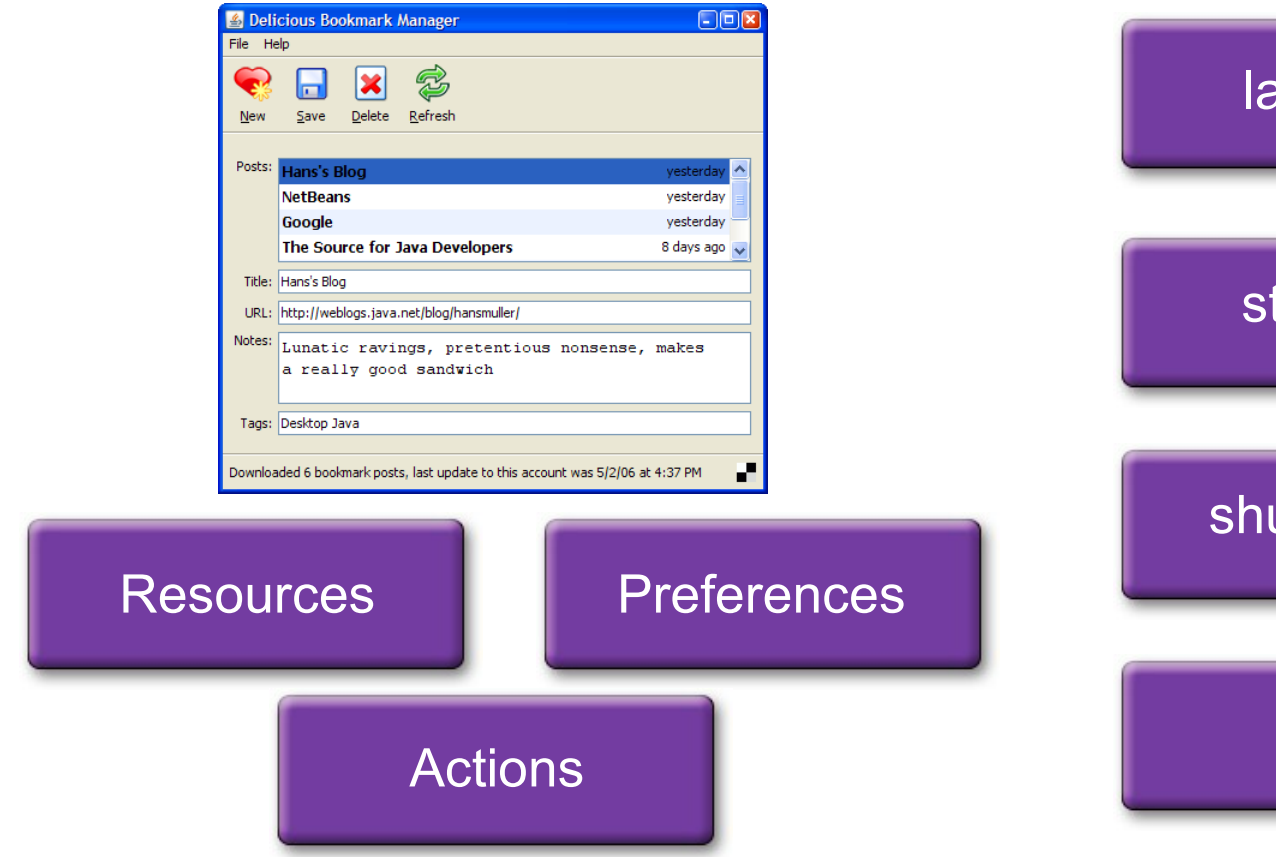

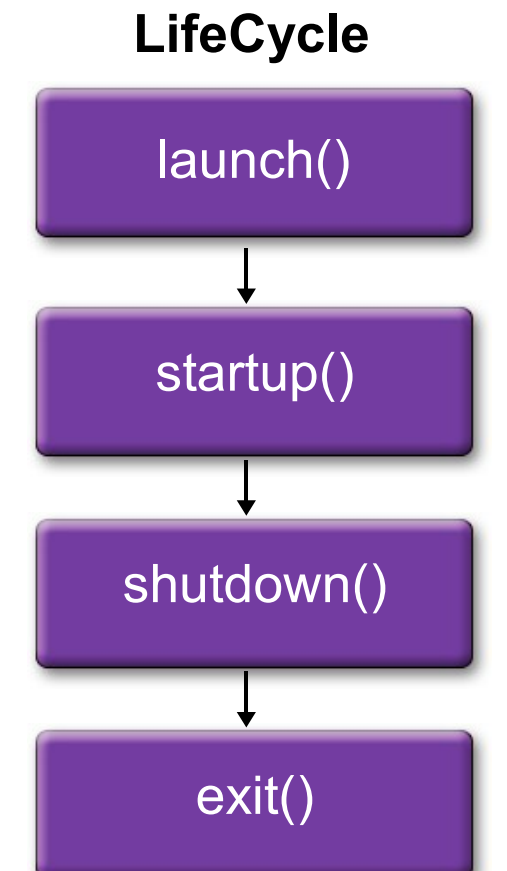

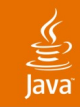

# **Application Class**

- Base class for Desktop Java<sup>™</sup> based applications
- Defines lifecycle: startup, shutdown, etc.
- Provides access to
	- Resources
	- Actions
	- Preferences

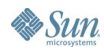

#### **public class Application {**

 **protected Application() public static synchronized Application getInstance() public static synchronized <T extends Application> void launch(Class<T> appClass, String[] args)**

 **protected void startup(String[] args) protected void shutdown() public String getMilestone() public void setMilestone(String milestone)**

 **public ResourceMap getResourceMap(Class cls) public ActionMap getActionMap(Class cls) public Preferences getPreferences(Class cls)**

 **// Boilerplate for supporting bound Java Beans properties ... public void addPropertyChangeListener(PropertyChangeListener l) public void removePropertyChangeListener(PropertyChangeListener l) public PropertyChangeListener[] getPropertyChangeListeners() public void addPropertyChangeListener(String name, PropertyChangeListener l) public void removePropertyChangeListener(String propertyName, PropertyChangeListener l) public PropertyChangeListener[] getPropertyChangeListeners(String name) protected void firePropertyChange(String name, Object oldValue, Object newValue)**

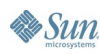

**}**

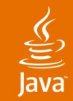

## **Define an Application Subclass and Launch!**

```
class MyApp extends Application {
    protected void startup(String[] args) {
        JFrame frame = new JFrame("My App");
        frame.add(new JLabel("Hello World"));
        frame.pack();
        frame.setVisible(true);
    }
    public static void main(String[] args) {
        Application.launch(MyApp.class, args);
    }
}
```
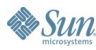

#### Java**One**

# **Application.launch(MyApp.class, args);**

- MyApp.class is constructed on the EDT
- MyApp.startup() runs on the EDT
	- Command line argument processing errors can show an error dialog and/or log a warning
- Application.getInstance() returns **the** instance of MyApp

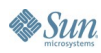

## $\underbrace{\underline{\underline{\xi}}}_2$

# **Will My App Subclass Application?**

- Probably not
- A few standard Application subclasses will be provided
	- Support some useful GUI archetypes
	- App "shells" encapsulated by IDE project **templates**

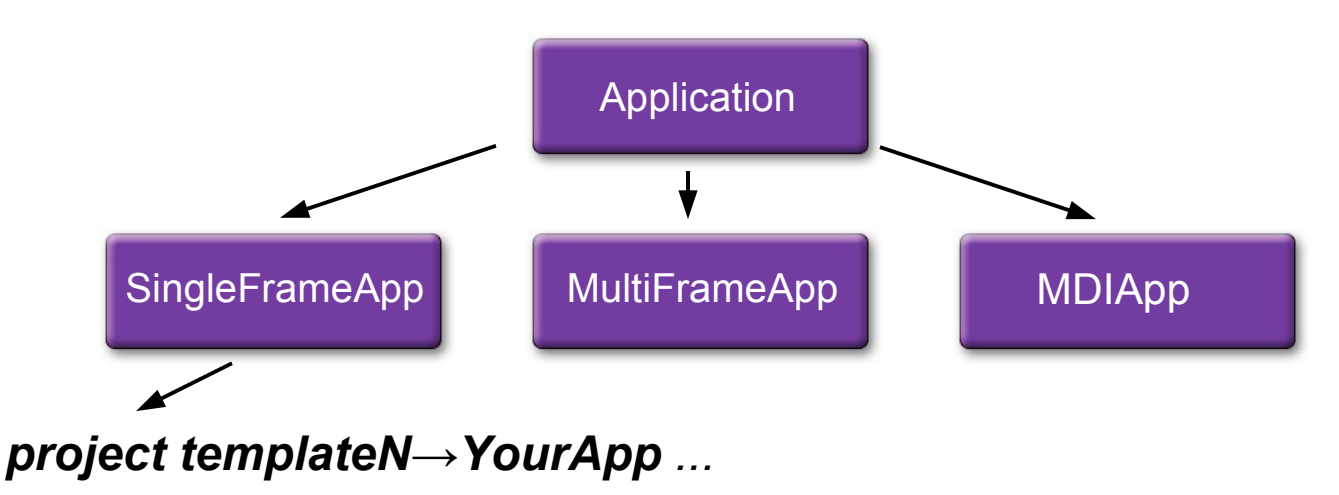

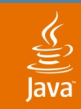

# **Agenda**

- What's the Problem?
- Aren't App Frameworks Giant Scary Monsters?
- A (Very) Brief Survey of App Frameworks
- Swing Application Framework
	- Application Class
	- Lifecycle: Starting Up, Shutting Down, Milestones
	- Actions and Resources
- Demo!
- Where We're Headed, the JSR

# **Application Lifecycle**

- Application.startup()
	- Called by Application.launch() on EDT
	- Create and show the GUI
	- Milestone changes mark progress
- Application.shutdown()
	- Called on EDT when application attempts to exit
	- "Mother may I" exitListeners can veto

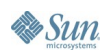

# **Startup Milestones**

- Startup progress reported via a bound property
	- get/setMilestone(String milestone)
- Standard milestones are
	- before/afterResourcesLoaded
	- before/afterGUICreated
	- before/afterGUIRealized
	- before/afterGUIShown
	- afterGUIReady
- Application.startup() is responsible for calling setMilestone

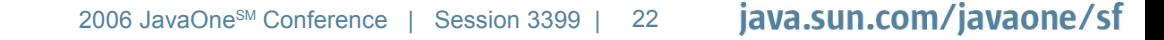

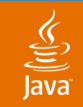

#### **May I exit? exitListener** ExitListeners Must Confirm App Exit

```
Application app = Application.getInstance();
app.addExitListener(new ConfirmExitListener());
```

```
class ConfirmExitListener implements ExitListener {
 public boolean canExit() {
    String message = rMap.get("confirmExit.message");
    String title = rMap.get("confirmExit.title");
    int option = JOptionPane.showConfirmDialog(
        mainFrame, message, title,
        JOptionPane.YES_NO_OPTION);
    return (option == JOptionPane.YES_OPTION);
  }
}
```
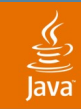

# **Agenda**

What's the Problem?

#### Aren't App Frameworks Giant Scary Monsters?

# A (Very) Brief Survey of App Frameworks

# Swing Application Framework

Application Class

Lifecycle: Starting Up, Shutting Down, Milestones

Actions and Resources

Demo!

Where We're Headed, the JSR

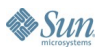

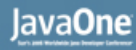

## ₹

# **Good Old ResourceBundles**

- Initial, read-only values
- Typically just strings
- Typically defined in ".properties" files

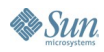

# **Resource Bundles in the Framework**

**Resources for MyClass in mypkg/resources/MyClass.properties myLabel.text=Hello World myLabel.icon=hello-world.png**

**Resources for mypkg in mypkg/resources/mypkg.properties myPackage.webSvcErrMsg={0} failed because {1} myPackage.displayBackground=#556677**

**Resources for MyApp in mypkg/resources/MyApp.properties Application.title=My Application Application.vendor=Sun Microsystems, Inc.**

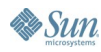

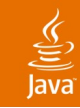

## **ResourceMaps**

- Encapsulate a small set of ResourceBundles
	- Read-only, key set doesn't change dynamically
	- Chained together with parent links

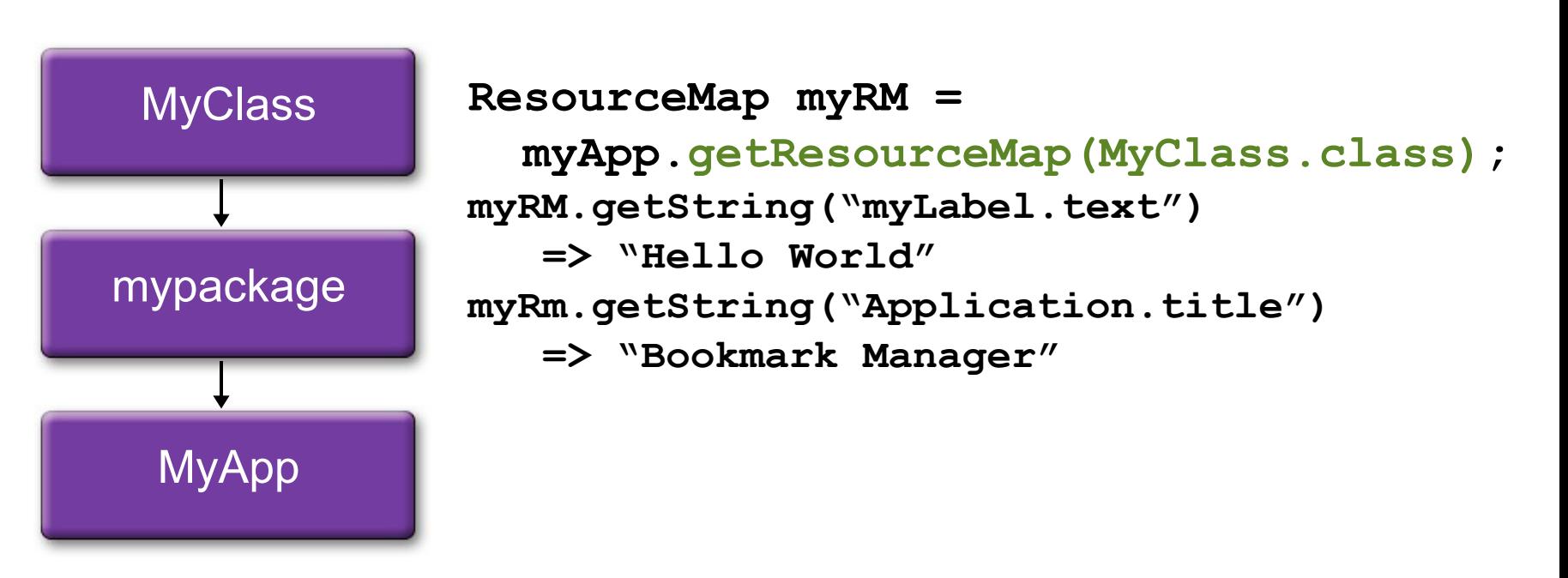

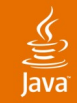

# **ResourceMap API: Convert and Cache**

StringConverter: Convert Resource Strings to Type

#### **public class ResourceMap {**

**public Object getObject(String key, Class type) // ...**

**public static abstract class StringConverter { protected StringConverter(Class type) public boolean supportsType(Class testType) public abstract Object**

**convertString(String s, ResourceMap r)**

```
}
```
**public static**

**void addStringConverter(StringConverter sc) public static**

**StringConverter stringConverterFor(Class type)**

**}**

## **ResourceMap: StringConverters for Common Desktop GUI Types**

- ResourceMap.getIcon(), Color, Font, KeyStroke, KeyCode, ...
- ResourceMap.getString(), Boolean, Integer...
- Looking up message strings with arguments:

```
String getString(String key, Object... args)
   =>
getObject(key, MessageFormat.class).format(args)
```
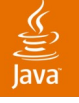

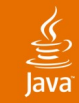

# **Example: String Resources**

- **aString = Just a string**
- **aMessage = Hello {0}**
- **anInteger = 123**
- **aBoolean = True**
	- **anIcon = myIcon.png**
		- **afont = Arial-PLAIN-12**
- **colorRGBA = 5, 6, 7, 8**
- **color0xRGB = #556677**
- **# resourceMap.getString("aMessage" , "World");**
- **# resourceMap.getColor("colorRBGA");**
- **# resourceMap.getFont("aFont");**

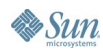

# **ResourceMap API: Component Resource Injection**

Set component properties whose names match a resource name

```
public class ResourceMap {
   // ...
   public void injectComponent(Component target)
   public void injectComponents(Component root)
}
```
- Inject just one component, or all components in a hierarchy
- Resource names must match: **component.getName() + ".***propertyName***"**
- Resource type, same as property type

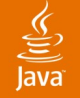

## **Example: Injecting Component Resources**

● **resourceMap.injectComponents(myToolbar)**

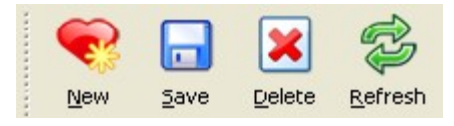

**# resources/MyApp.properties ResourceBundle newButton.text = New newButton.icon = new-icon.png saveButton.text = Save saveButton.icon = save-icon.png deleteButton.text = Delete deleteButton.icon = delete-icon.png refreshButton.text = Refresh refreshButton.icon = refresh-icon.png**

# **Resources for All Properties?**

- No, no, no
- Use them for values that might vary by
	- Locale
	- **Platform**
	- Look and feel
	- Deployment
- GUI Builders, like NetBeans Matisse software, are the best way to configure the rest

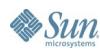

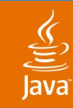

## **ResourceMap API: Field Injection, @Resource**

- Initialize fields marked with **@Resource\***
	- For programatically configured GUI elements

```
public class ResourceMap {
  // ...
  public void injectFields(Object target)
}
```
- Resource names must match: **target.getClass().getSimpleName() + ".***field-name***"**
- Resource type, same as field type
- \*Thanks to Romain Guy and Daniel Spiewak for pioneering this idea in the java.net Fuse project

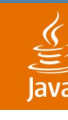

# **Field @Resource Example**

Icon valued fields initialized from a ResourceMap:

```
public class MyForm extends JPanel {
   @Resource Icon busyIcon; 
   @Resource Icon readyIcon;
   void showStatus(isBusy boolean) {
     myLabel.setIcon(isBusy) ? busyIcon : readyIcon;
 }
   MyForm() {
     Application app = Application.getInstance();
     ResourceMap rMap = app.getResourceMap(MyForm.class);
     rMap.injectFields(this);
   }
}
```
## • ResourceBundle properties File:

```
# resources/MyForm.properties ResourceBundle
MyForm.busyIcon = busy-icon.png
MyForm.readyIcon = ready-icon.png
```
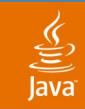

# **Agenda**

What's the Problem?

Aren't App Frameworks Giant Scary Monsters?

- A (Very) Brief Survey of App Frameworks
- Swing Application Framework

Application Class

Lifecycle: Starting Up, Shutting Down, Milestones

Actions and Resources

Demo!

Where We're Headed, the JSR

# **What We've Got: Actions, ActionMaps**

#### • Actions

- Semantics: actionPerformed(), enabled, selected
- A smattering of presentation attributes
- **myComponent.setAction(myAction)**

#### • ActionMaps

- Map names to Actions
- $\bullet\,$  Have a parent Actionmap
- Used with InputMaps to map KeyStrokes to Actions

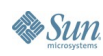

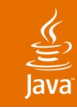

# **What We Need**

- Action presentation attributes
	- Per locale, platform, look and feel
	- Per Toolbar/Menu/Button/etc context
- Actions that do work on a background thread
- ActionMaps
	- For the entire application
	- For GUI elements, like a form or a dialog
- More annotations!

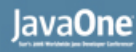

# **Defining Actions: @Action**

- One "Actions" class can define many Actions
- @Action annotation per actionPerformed method
	- ActionEvent argument is optional

```
class MyActions {
  @Action
 void saveItem() { ... }
```

```
@Action
void moveItem(ActionEvent e) { ... }
```
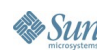

**}**

#### Java**One**

# **Define @Actions, enabled/selected**

- @Action arguments
	- enabledProperty—names bound boolean property
	- selectedProperty—likewise
	- name—resource prefix, default is method name

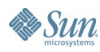

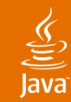

## **Define @Actions, enabled/selected (Cont.)**

```
class MyActions {
  @Action(enabledProperty=selectedItemValid)
  void saveItems() { ... }
```

```
@Action(enabledProperty=selectedItemValid)
void moveItems(ActionEvent e) { ... }
```

```
boolean isSelectedItemValid() { ... }
boolean setSelectedItemValid(boolean b) { ... }
```
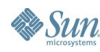

**}**

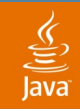

# **Now Make me an ActionMap**

Create an Action for each  $@A$ ction:

**Application app = Application.getInstance(); ActionMap aMap = app.getActionMap(MyActions.class) saveButton.setAction(aMap.get("saveItem")); moveButton.setAction(aMap.get("moveItem"));**

#### Action attributes come from a ResourceMap:

**# resources/MyActions.properties ResourceBundle saveItem.actionName = &Save saveItem.actionAcceleratorKey = control S saveItem.actionShortDescription = \**

 **Save the item in the data warehouse**

**moveItem.actionName = &Move moveItem.actionAcceleratorKey = control D moveItem.actionShortDescription = \ Move the item to a new data warehouse**

#### lava**One**

# **Action Attributes per Context**

- Create 3 Actions for one  $@A$ ction
	- **[***context***]—**context specific attribute
	- Other attributes are common

```
# resources/MyActions.properties ResourceBundle
saveItem.actionName = &Save
saveItem.actionName[Menu] = Save Item to Warehouse
saveItem.actionIcon[Toolbar] = save-toolbar-icon.png
saveItem.actionAcceleratorKey = control S
saveItem.actionShortDescription = \
  Save the item in the data warehouse
```
# **Action Attributes per Context (Cont.)**

• Action names get the context qualifier

**Application app = Application.getInstance(); ActionMap aMap = app.getActionMap(MyActions.class)**

**saveButton.setAction(aMap.get("saveItem"));**

**saveMenuItem.setAction(aMap.get("saveItem[Menu]"));**

**saveTBButton.setAction(aMap.get("saveItem[Toolbar]"));**

#### lava**One**

# **Asynchronous Actions, SwingWorker**

- Actions need to run on a background thread if
	- They might take longer than 10-20ms
	- They might block

**}**

**Sun** 

₹

• SwingWorker class facilitates this

```
class DoWork extends SwingWorker<Object, Object> {
   @Override protected Object doInBackground() {
     // while you're at it:
     // call progress(0 .. 100) if feasible
     return null;
   }
   @Override protected void done() {
      // update GUI - you're on the EDT
   }
```
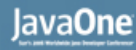

## ⊻

# **Asynchronous @Actions**

• Async  $@$  Actions return a SwingWorker object

**@Action SwingWorker<Object, Object> saveItems() { return new DoSaveItems(getMyItems()); }**

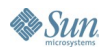

# **Asynchronous @Actions: ActionDisplay**

Status changes are reflect in the GUI via the ActionDisplay class:

```
public interface ActionDisplay {
  public void progress(Object src, int value);
 public void message(Object src, String text);
 public void status(Object src, int value);
}
```

```
Application app = Application.getInstance();
app.getActionDisplay().message(app,
"Working...")
```
Application subclasses typically override **getActionDisplay()**

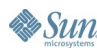

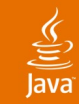

 $\lambda$ sun

# **Async @Action Example**

```
class DoSaveItems extends SwingWorker<Object, Object> {
 private final List<MyItem> myItems;
  DoSaveItems(List<MyItem> myItems) {
      this.myItems = myItem;
  }
  @Override protected Object doInBackground() {
      int nSaved = 0;
      for(MyItem myItem : myItems) {
          saveMyItem(myItem);
          setProgress(percentDone(nSaved++));
      }
      return null;
  }
  // continued, next slide ...
}
```
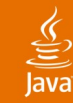

**}**

**&** Sun

# **Async @Action Example**

**// ResourceBundle resources/MyApp.properties // saveItems.doneMessage = Saved {0} items**

```
class DoSaveItems extends SwingWorker<Object, Object> {
  // ... continued from previous slide
  @Override protected void done() {
    int nSaved = myItems.size();
    String key = "saveItems.doneMessage";
    String msg = rMap.getString(key, nSaved);
    getActionDisplay().message(this, msg);
  }
}
@Action
SwingWorker<Object, Object> saveItems() {
```
**return new DoSaveItems(getMyItems());**

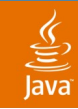

# **@Actions That Block**

- Block keyword specifies scope: **@Action(block=Action.Block.APPLICATION)**
- Three scopes: NONE, WINDOW, APPLICATION
- Application.getBlockingDialog() creates dialog
- Blocking dialog can provide an ActionDisplay

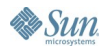

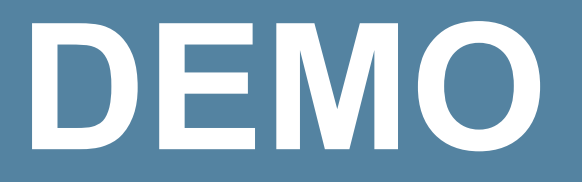

#### A Simple Desktop Client for flickr.com

java.sun.com/javaone/sf 2006 JavaOne<sup>sм</sup> Conference | Session 3399 | 51

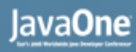

## **Where We're Headed, the JSR**

- $\bullet$  This has been a review of the prototype of the Swing Application Framework
- The JSR-296 Expert Group will begin work on the standard API later this summer
- We will try and
	- Design an API that can be explained in an hour
	- Limit the scope of the framework to common generic desktop application infrastructure
	- **Build upon what already exists**
- Overall goal is: make building desktop applications (much) easier

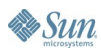

#### Java**One**

# **Where We're Headed, the JSR (Cont.)**

- Development will be similar to JSR-295
	- Public java.net project
	- Implementations planned for Java SE 1.5,1.6,1.7
	- Hope to be bundled with 1.7

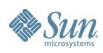

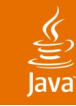

# **Summary**

- Swing developers would benefit from an application framework
- We're working on one
- It's narrow in scope: Application class, life cycle, resources, actions
- The final framework spec will be developed through JSR-296

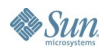

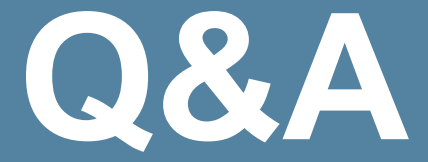

#### Hans.Muller@Sun.COM

java.sun.com/javaone/sf 2006 JavaOne<sup>sм</sup> Conference | Session 3399 | 55

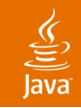

# **For More Information**

- JSR 296 on http://jcp.org
- Related Sessions I hope you've attended
	- TS-4635: Best Practices: Data Access Strategies (Thursday, 11:00AM)
	- TS-1074: Desktop Patterns and Data Binding (Thursday, 1:30PM)

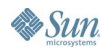

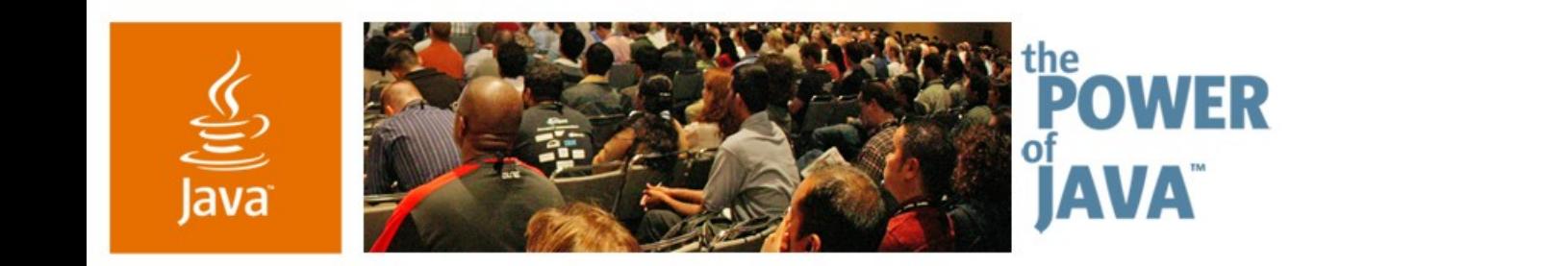

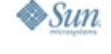

lavaOne

# **A Simple Framework for Desktop Applications**

**Hans Muller**

Software Engineer Sun Microsystems [www.sun.com](http://www.sun.com/)

TS-3399

java.sun.com/javaone/sf